# **Силабус курсу «Проєктування будівельних конструкцій»**

**Ступінь вищої освіти** Бакалавр

**Освітня програма** «Будівництво та цивільна інжененерія» **Назва кафедри** будівництва, архітектури, геодезії та землеустрою

**Рік навчання:** 1. **Семестр:** 1

**Кількість кредитів:** 4. **Мова викладання:** державна

**Посилання на дистанційний курс:** 

<http://moodle2.snu.edu.ua/course/view.php?id=5530>

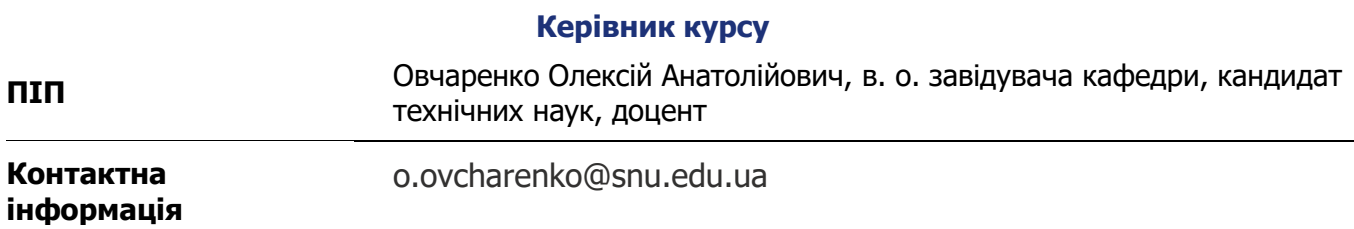

## **Анотація курсу**

Мета вивчення навчальної дисципліни – формування у студентів фундаменту сучасної інформаційної культури, достатньої для впевненого та ефективного використання сучасних інформаційних технологій у власній професійній діяльності.

Завдання вивчення дисципліни – формування знань, вмінь і навичок, необхідних для раціонального використання засобів сучасних інформаційних технологій при розв'язанні задач, пов'язаних з опрацюванням інформації; вивчення основних принципів та ідей технології текстових та табличних процесорів; створення презентацій діяльності фахівців; освоєння правильного стилю і методології використання програмного забезпечення.Навчальна дисципліна формує такі міждисциплінарні зв'язки:

### **Структура курсу**

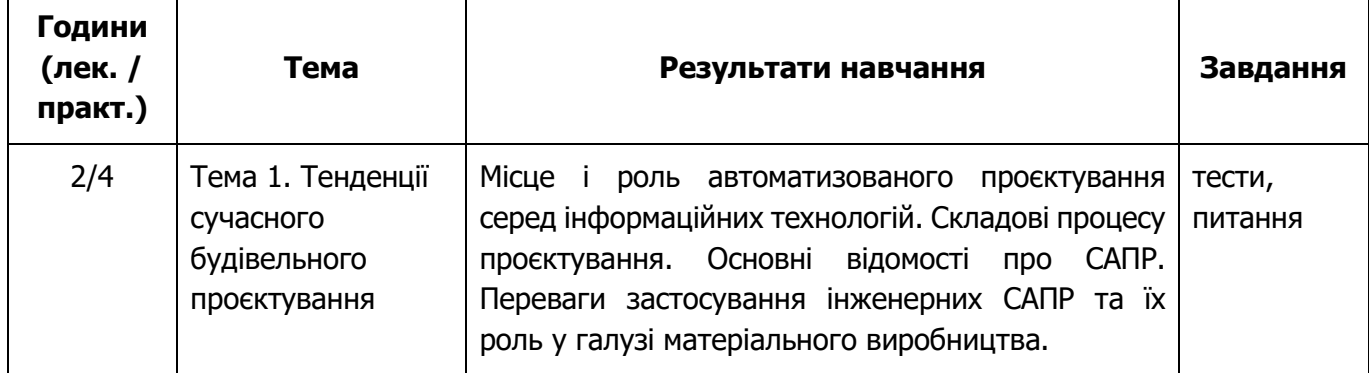

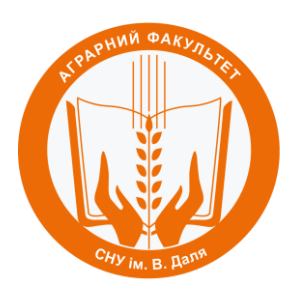

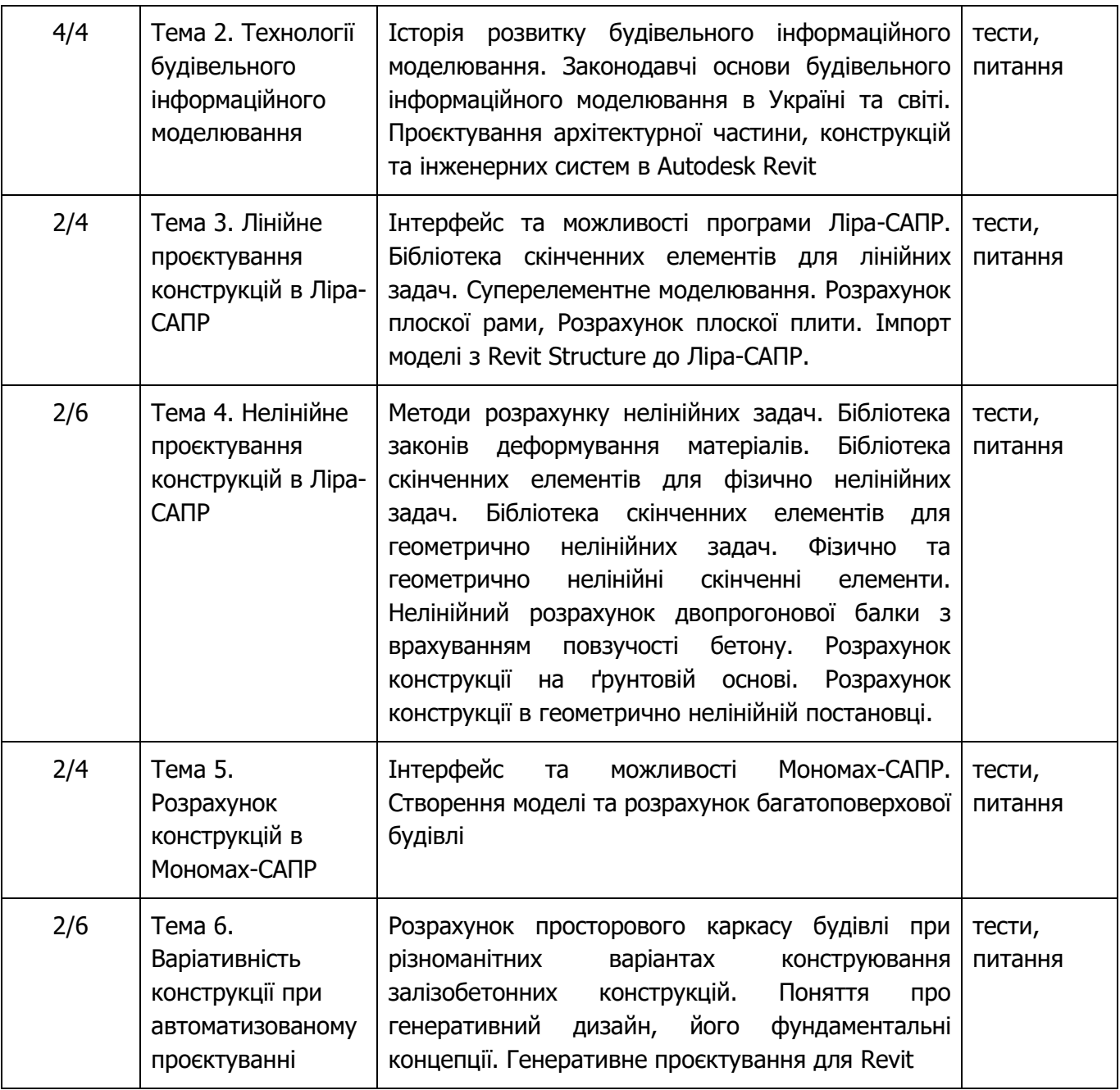

### **Літературні джерела**

- 1) Баженов В.А., Криксунов Е.З., Перельмутер А.В., Шишов О.В. Інформатика. Інформаційні технології в будівництві. Системи автоматизованого проектування. Підручник для вузів.– К.: Каравела, 2019.- 488 с.
- 2) Бойченко В. В. САПФИР2020. Учебное пособие / В. В. Бойченко, Д. В. Медведенко, О. И. Палиенко, А. А. Шут. Под ред. докт. техн. наук, проф. А.С. Городецкого. – К.: Электронное издание, 2020. – 127 с.
- 3) Программный комплекс ЛИРА-САПР. Руководство пользователя. Обучающие примеры / М. А. Ромашкина, В. П. Титок. Под редакцией академика РААСН Городецкого А.С. Электронное издание, 2018г. – 254 с.
- 4) Городецкий Д. А. МОНОМАХ-САПР. Учебное пособие. Примеры расчета и проектирования / Д. А. Городецкий, С. В. Юсипенко, Л. Г. Батрак, А. А. Лазарев, А. А. Рассказов – К.: Электронное издание, 2013. – 368 с.
- 5) Autodesk Architecture 2011. Руководство пользователя. Autodesk, 2010. 4446 c.
- 6) ДСТУ ISO 19650-1:2020 (ISO 19650-1:2018, IDT). Організація та оцифрування інформації щодо будівель та споруд включно з будівельним інформаційним моделюванням (ВIM). Управління інформацією з використанням будівельного інформаційного моделювання. Частина 1. Концепції та принципи. – К.: ДП «УкрНДНЦ», 2020. – 74 с.
- 7) ДСТУ ISO/TS 12911:2020. Загальні принципи розроблення стандартів будівельного інформаційного моделювання (БIM) (ISO/TS 12911:2012, IDT). – К.: ДП «УкрНДНЦ», 2020. – 54 с.
- 8) Городецкий А. С., Евзеров И. Д. Компьютерные модели конструкций / А. С. Городецкий, И. Д. Евзеров. – К.: Факт, 2007. – 393 с.
- 9) ДСТУ Б А.2.4-4:2009. Система проектної документації будівництва. Основні вимоги до проектної та робочої документації. – К. Мінрегіонбуд України, 2009. – 55 с.
- 10) Верюжский Ю. В. Компьютерные технологи проектирования железобетонных конструкцій: Курсовое проектирование / В. И. Колчунов, М. С. Барабаш, Ю.В. Гензерский – К: НАУ, 2006. – 806 с.
- 11) Городецкий А. С., Информационные технологии расчета и проектирования строительных конструкций. Учебное пособие / А. С. Городецкий, В. С. Шмуклер, А. В. Бондарев. Харьков: НТУ ХПИ, 2003.- 889 с.
- 12) Eastman Chuck, Teicholz Poul, Sacks Rafael, Liston Kathleen. BIM Handbook: A Guide to Building Information Modeling for Owners, Managers, Designers, Engineers and Contractors. – New Jersey: Weley, 2011. – 648 p.
- 13) Revit Structure 2011. Руководство пользователя. Autodesk, 2010. 1956 c.
- 14) Revit MEP 2010. Руководство пользователя. Autodesk, 2009. 1910 c.

### **Інформаційні ресурси в Інтернет**

- 1) <http://moodle2.snu.edu.ua/course/view.php?id=5530> дистанційний курс з систем автоматизованого проєктування на платформі дистанційного навчання СНУ ім. В. Даля.
- 2) <https://autodesk.com/education/edu-software/overview> сторінка офіційного сайту Autodesk для завантаження програм.
- 3) [https://liraland.ua](https://liraland.ua/) сайт виробника системи автоматизованого проектування ЛІРА-САПР.
- 4) <https://help.autodesk.com/view/RVT/2020/RUS/> навчальний курс з Autodesk Revit.

### **Політика оцінювання**

- **Політика щодо дедлайнів та перескладання**: Роботи, які здаються із порушенням термінів без поважних причин, оцінюються на нижчу оцінку (-5 балів стобальної шкали оцінювання за кожен місяць затримки).
- **Політика щодо академічної доброчесності**: Усі письмові роботи перевіряються на наявність плагіату і допускаються до захисту виключно за умови його відсутності. Списування під час здачі проміжних та підсумкового контролів заборонені (в т.ч. із використанням мобільних девайсів). Мобільні пристрої дозволяється використовувати лише для он-лайн тестування в Moodle.
- **Політика щодо відвідування**: Відвідування занять є обов'язковим компонентом оцінювання, за кожне відвідане заняття нараховується додатково 1 бал за стобальною шкалою.
- **Політика щодо врахування додаткової роботи:** Здобувачі освіти мають можливість отримати додаткові бали за наукову діяльність.

## **Оцінювання**

Остаточна оцінка за курс розраховується наступним чином:

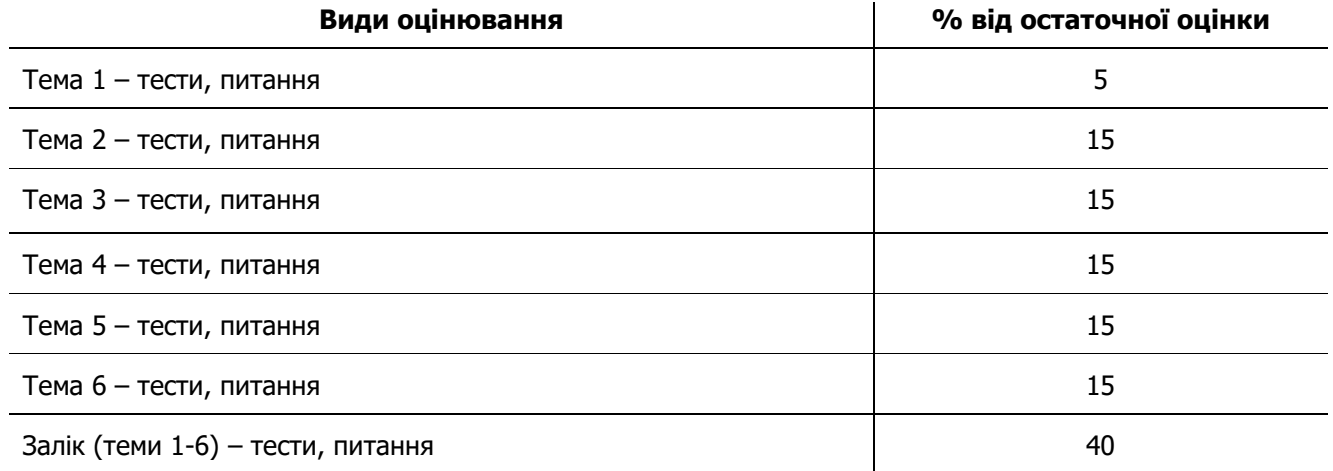

#### Шкала оцінювання студентів:

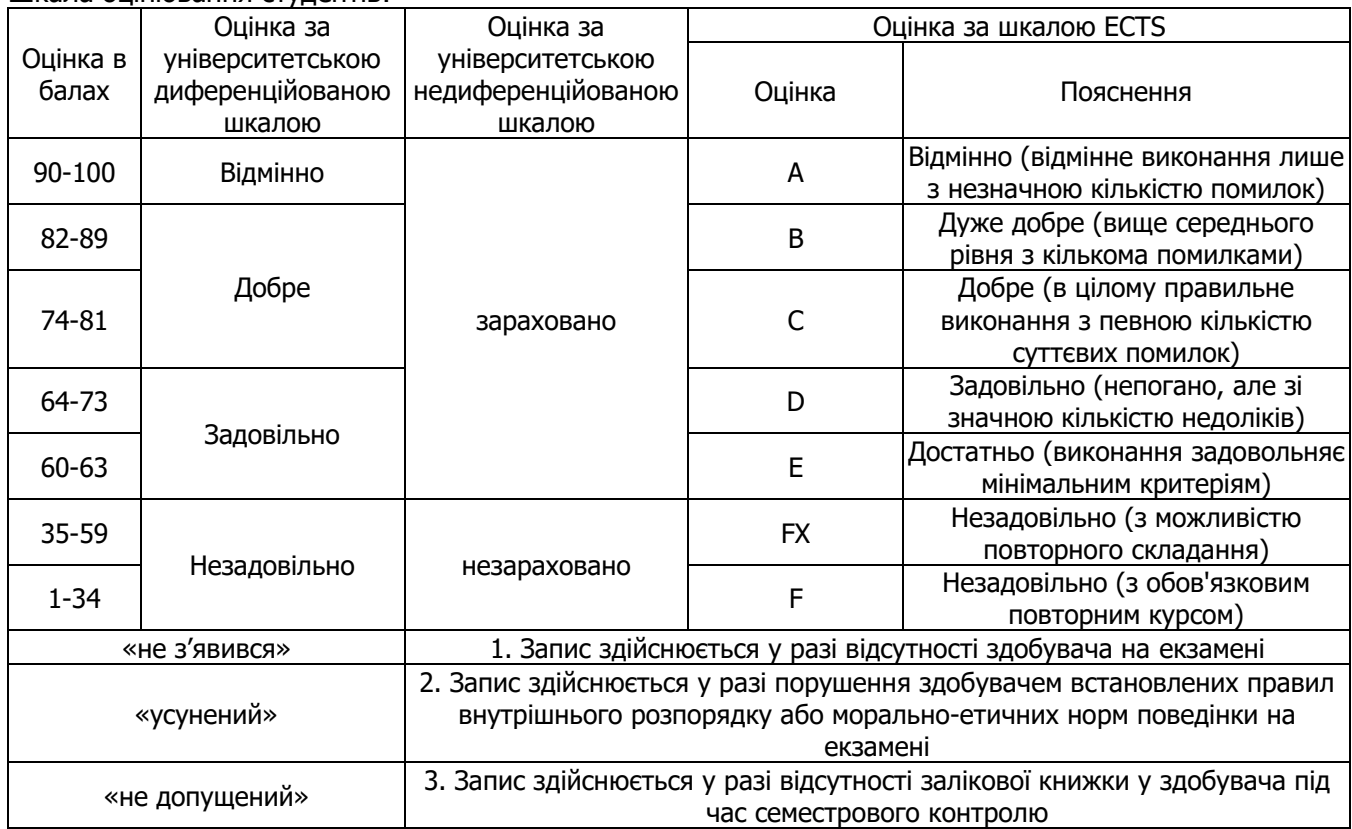